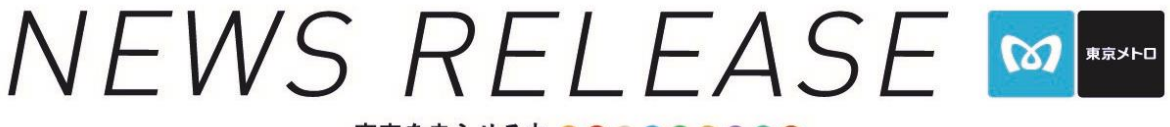

- 東京を走らせる力 ◎ ◎ ◎ ◎ ◎ ◎ ◎ ◎ ◎ ◎

19-31 22 日

# 駅構内コインロッカーの 空き状況提供サービスを拡大します! 2019 年 3 月 29 日(金)から東京メトロ線内 10 駅に拡大

東京地下鉄株式会社(本社:東京都台東区、代表取締役社長:山村 明義、以下「東京メ トロ」)、株式会社メトロコマース(本社:東京都台東区、代表取締役社長:石井 滋、以下 「メトロコマース」)は、専用 Web サイト上で、東京メトロ駅構内のコインロッカーの空き 状況をご確認いただける「コインロッカー空き状況提供サービス」を 2019 年 3 月 29 日(金) から 10 駅に拡大します。

当サービスでは、東京メトロ駅構内で荷物をコインロッカーに預けたいお客様が、事前に コインロッカーの設置場所、空き状況をお手持ちのスマートフォンやタブレット端末を使 い、専用 Web サイト上で東京メトロ駅構内コインロッカーの設置場所及び空き状況を 4 か 国語(日本語、英語、中国語(繁体字・簡体字)、韓国語)にて確認いただけます。

従来 3 駅のコインロッカーを対象にサービスを実施しておりましたが、2019 年 3 月 29 日 (金)から対象を 10 駅に拡大し、さらに 2019 年度中に 40 駅程度へのサービス拡大を進めて まいります。

東京メトロをご利用されるお客様がより便利で快適にご利用いただけるよう、今後も駅 構内における新たなサービスの導入を検討してまいります。

「コインロッカー空き状況提供サービス」の詳細は、別紙のとおりです。

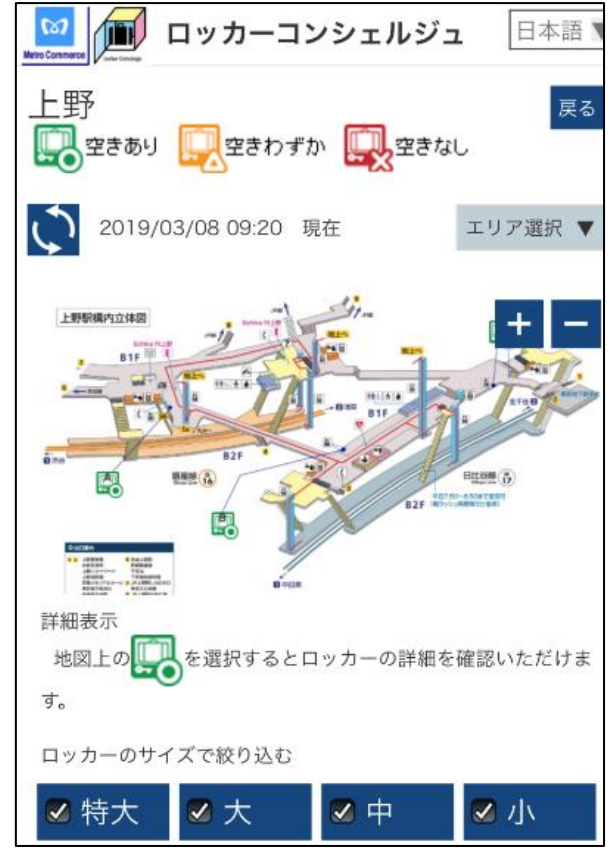

【コインロッカー空き状況】画面イメージ

#### 「コインロッカー空き状況提供サービス」詳細

# 1. サービス拡大日

2019 年 3 月 29 日(金)

### 2. サービス対象駅

 表参道駅、溜池山王駅、上野駅、六本木駅、東銀座駅、大手町駅、明治神宮前駅、 有楽町駅、豊洲駅、渋谷駅

- ※サービス拡大に伴いシステムの切り替えを行うため、現在稼働中の池袋駅・新宿駅・ 新宿三丁目駅は 2019 年 3 月 29 日(金)に一旦サービスを休止し、4 月中旬にサー ビス再開予定です。
- ※対象駅を順次拡大してまいります。最新の対象駅は、サービス専用サイトにてご確 認ください。

#### 3. 専用 Web サイト URL

<https://metro.akilocker.biz/index.html?lgId=tokyometro>

## 4. 利用方法

①メニュー画面

表示されているサービス対象駅より、お客様がコインロッカーをご利用される駅を選 択していただきます。

#### ②駅構内図画面

駅構内図上に、コインロッカーアイコンで設置場所及び空き状況が表示されます。な お、コインロッカーは荷物のサイズごとに検索することが可能です。

#### ③個別情報画面

 駅構内図上のコインロッカーアイコンをタッチすることで、該当コインロッカーのサ イズごとの空き状況を確認することができます。

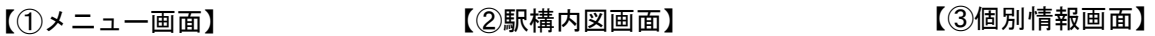

J

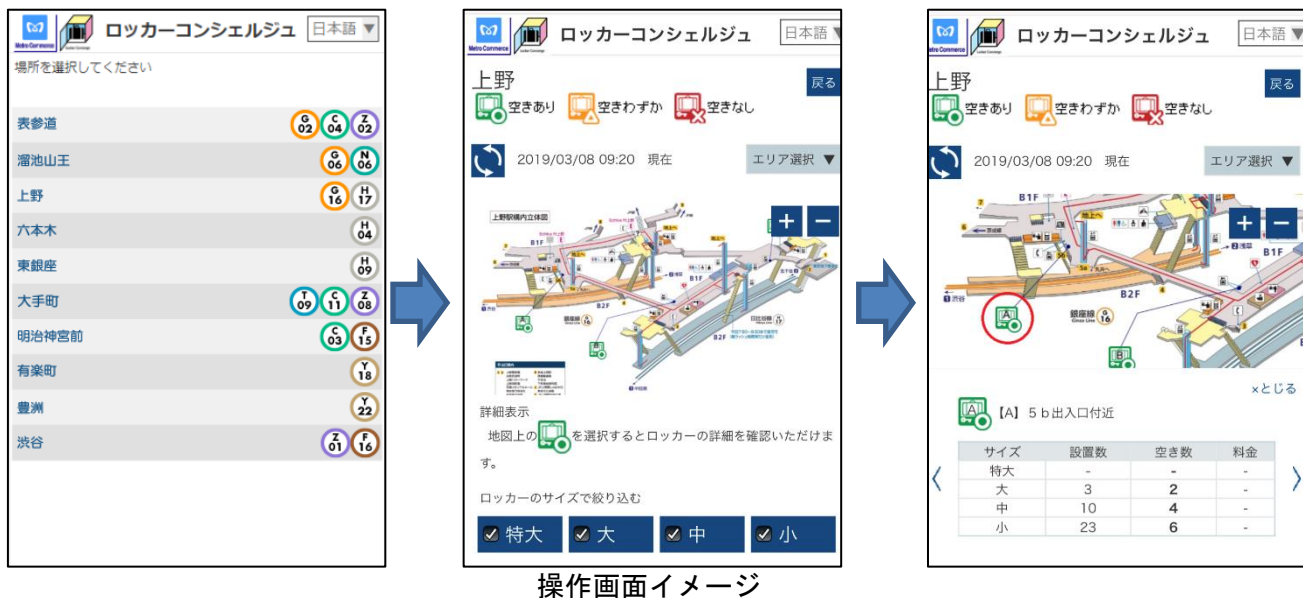

# 5. 対応言語

 日本語、英語、中国語(繁体字・簡体字)、韓国語 ※言語はサイト画面右上で切り替えることが出来ます。

# 6. 利用料金

無料(通信料はお客様のご負担となります。)

# 7. 対応機種・OS・ブラウザ

・iPhone/iPad:iOS 12・safari

- ・Android:Android 9・Android 標準ブラウザ
- ※対応 OS・ブラウザ以外から接続した場合、正常に表示されない可能性がありますの で、ご了承ください。

# 8 その他

- (1)駅構内で歩きながらのスマートフォン等の使用はご遠慮ください。
- (2)空き状況は常に変化します。目安としてご確認ください。
- (3)詳細はコインロッカー空き状況提供サイトをご覧ください。

※iPhone,iPod touch,App Store は、米国およびその他の国々で登録された Apple Inc.の登録商標です。 ※Android、Google play は、Google Inc.の商標または登録商標です。